文章 编号 :1000—582X(2003)02—0123—04

# ObjectARX 技术在电网 CAD 中的应用

邱 新 福,陈 刚

(重庆大学 电气工程 学院,重庆 400044)

摘 要 :介 绍 了面 向 对 象 的设 计 思 想 和 对 象的 抽 象机 理 在 电 网 CAD(PWCAD)系统 中的 应 用 以及 ObjectARX 编程技术。通过分析电网结构的知识特点入手,阐述了通过利用 AutoCAD 核心数据库的开放 结构和 ObjectARX 提供的基类及类的继承、派生机制定义电力系统专业对象的过程,以及建模系统的数 据交换技术,并给出了电力系统中元件类的具体定义方法,由此建立了 PWCAD 的对象模型。实现了电 网 CAD 与外部数据库之间的数据交换,即图形数据库的一体化。

关键词:面向对象;继承;ObjectARX;CAD

中图分类号: TM762 文献标识码: A

随着电力系统分析软件朝着图形化方向发 展[1-3],图形系统在各分析软件中发挥着越来越重要 的作用。过去电力系统图形系统的开发大都是借助 ADS 或 AutoLisp 编程接口在 AutoCAD 基础上进行二次 开发的。而 ADS 和 AutoLisp 都是面向过程的开发接 口,开发 的程序 不仅 可 读 性 差 ,而 且 条 件稍 作 更 改 ,程 序要作很大变动,可扩充性及可维护性差。并且它们 大都 没 有 与 外 部 数 据 库 进 行 数 据 交 换 。 文 中 利 用 AutoCAD二 次 开发 技 术 ObjectARX 将 面 向对 象 的方 法 及与外部数据库进行数据交换的技术应用于电网 CAD 的研究和开发。

# 1 面向对象 的电力 CAD的建模分析

将面向对象技术应用于电力系统网络的建模领 域,是要从问题空间出发,以对象作为基本概念,通过 对象的确定、分解和分类,建立能用来进行面向对象系 统分析的电力网络关系图。通过数据结构的抽象和行 为抽象,对描述系统的静态属性和动态属性的分析,得 到由对象所构成的层次结构模型,形成对问题域完整 的语义描述,完成电网 CAD 系统的模型设计。

2 AutoCAD 和 ObjectARX

■

开发的环境和平台软件选用了国际上先进的面向 对象的 CAD 开发平台 AutoCAD 2000 的 ObjectARX。

AutoDesk 公司推出的 ObjectARX 是一个基于面向

对象的 CAD 开发平台,为基于 AutoCAD 的各种应用开 发提供了强大的面向对象开发工具。ObjectARX 提供 了 C+ + 为基础的开发环境及应用程序接口,具有面 向对象编程方式的数据可封装性,可继承性等特点。 由于利用了面向对象的技术,可以将描述特征和变化 关系的智能性设计对象变成 AutoCAD 图形数据库中的 一级对象, AutoCAD 的编辑命令能够直接对其操作, AutoCAD 还可以基于他们的内在显示予以相应的屏幕 显示 $[4-5]$ 。

### 3 电网结构的知识特点[6]

电力系统结构知识的一大特点是具有层次性,即: 第1层为网络层,电力系统模型由相互间通过输电线 路连接在一起的发电厂和变电站组成。如图 1 示。第 2层为厂站层,厂站由开关、各种电气设备(出线、母 线 、发 电机 、变压器 等 )组成 。

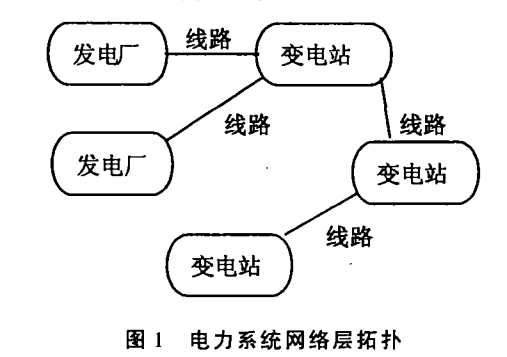

· 收 稿 日期 :2002—10—14 作者简介:邱新福(1973-),男,安徽桐城人,重庆大学硕士研究生,主要从事电力系统分析软件的研究与开发。

在整个网络结构中,厂站是核心。二维模型要描 述的元件主要有输电线路及厂站所拥有的开关、母线、 发电机、变压器、出线等。从这些元件关系中,首先可 以建立如下知识概念:

1) "元件"是指电力系统中具有特定功能的设备 单位,如发电机、变压器等。

2) "厂站"与普通的电力系统中的发电厂、变电站 概念相对应,其中包括厂站的元件。

## 4 PWCAD软件中的对象模型

以实际的物理系统为模板确定对象类。在电力系 统厂站中的开关、变压器、发电机、母线等元件其电气 功能比较独立,它们在厂站中的共性都属于电气设备, 因此 ,首先 抽象 出一 个 元 件类 CElememt(设 备 元 件 )来 作 为各元 件 的 基类 。 由于 每 种 元 件 又 都 有 自己 的 属 性、行为和功能要求,如形状特征、功能特点,因此,需 要从元件基类 CElement 派生出各元件类。所以依据 厂站所属设备类型如发电机、变压器、母线、开关、线路 等分别确定为子类,于是便得到派生而来的类有 CBreak(开 关 )、CTransmisson(变 压 器 )、CBus(母 线 )、 CGenerator(发 电 机 )、电 容 CCapacitor、CLine(线 路 )等 。 电力网络中的每个厂站是一个整体,它有自己的属性 如厂站名称、厂站编号、所属单位等及功能,我们可以 定义 一个 厂站类 CPlant。每 个 厂 站有 开 关 、母 线 、变压 器、发电机等元件,厂站与这些元件是引用与被引用的 关系。因此, 在类 CPlant 中, 我们要引用 CBreak (开 关 )、CBus(母 线 )、CTransformer(变压器 )等 对象 。

在 ObjectARX 的对 象模 型 中 ,AcRxObject类 是所 有 图形 类 的基类 。AcDbObject类 是从 AcRxObject根 类 继 承而来的,它是所有需要存入图形文件对象的基类。 因此选用它作为 CPlant 类的基类。而 AcDbEntity 类是 从 AcDbObject 派生出来的,是所有具有图形表示类的 基础类。它的功能包括:图形的显示与变换、图形捕捉 点 的获取 与 设 置 、与其 它 对 象 的 求 交 、显 示 本 图 形 信 息、撤 散 本 图 形 为 最 基 本 的 图 形 元 素 等, 因 此, AcDbEntity 类提供了常用的修改及操作对象的函数, 我们通过最后派生的元件类就可以 Override(重载)这 些函数,因而就会具有对本元件的常用的修改交互等 操作,如母线元件,我们就可以实施拷贝、旋转、拉伸等 操作。所以选用 AcDbEntity 类作为 CElement 的基类。 4.1 元件类

4.1.1 元件基 类

元件基类的属性包括颜色、线形、线形比例、可见 性以及设备索引号、设备名称等。这些公共属性的操 作函数见下列定义。

CElement:public AcDbEntity

{ protected:

 $\blacksquare$ 

short m-ColorIndex; //颜色

short m-Linetype; //线形 double m-LinetypeScale; //线形比例 BOOL m-Visibility; //可见性 Short Layer; //层次 public: int EleId; //标识 ID

sting EleName; //设备名称

public:  $CElement()$ 

//以下代码 为成员 变量 的设置 和查 询

Acad:: ErrorStatus getElId(int EleId[10]);

Acad:: ErrorStatus setElId(int EleId[10]);

Acad:: ErrorStatus getEleName(string

 $E$ leName $[10]$ ;

Acad::ErrorStatus setEleName(string

 $E$ leName $[10]$ ;

virtual Acad:: ErrorStatus

AcDbEntity::setColorIndex(Adesk::Uint16 color):

AcDbEntity::colorIndex() const; //操作 颜 色属性 的 成员 函数

virtual

Acad::ErrorStatus AcDbEntity::setLinetype();

//操作 线 形属性 的 成员 函数

… … //其 它操作 函数

} 4.1.2 元 件 类

在派生的元件类中都有自己的属性与方法。

1)开关类 CBreak

a)自定义 属性

开关状态、所在厂站、所连母线、电压等级等。

b)方法 :AcDbEntity类 提供 了许 多功 能 函数 ,只要 override 这些函数就可以实现开关类元件的相应功能。 其实现方法如下:

重 载 intersectWith():用 于 修 剪 (trim)、延 伸 (extend)、倒 角 (chamfer)、打 断 (break)和 对 象 捕 捉 的操 作 中。

重载 transformBy();用于在 AutoCAD 环境下对几 何 图元类 进行 拉 伸 、旋 转 和缩放 等操 作 。

重 载 GetGirpPoints ( )、 getOsnapPoints ( )、 getStretchPoints()、moveStretchPoints()、intersectWith() 等 函数 ,这些 函数 使对 元件 的交互 操作 变得 方便 。

重 载 worldDraw()、viewDraw():支 持 图 形 显 示 功 能。

重 载 draw():实 现绘 图。

重 载 getTransformedCopy():创 建对象 的副 本。

重 载 dwgInField()、dwgOutField():用于 图形 dwg文 件 的序 列化 操作 。

自定义的方法有开关类对象的创建、删除、修改以 及接口函数和其他函数等。这样扩充,使派生的元件

●

可以实现强大的功能。 2)变压器 类 CTransformer a) 自定义属性 变压器类型、所在厂站、所连开关、中心点刀闸、中 心 点刀 闸状态 等 。 b)方法:其方法的实现同开关类相似。这里不再 叙述 。 3)线路类 CLine a)自定 义 属性 供电端、供电开关、负荷端、负荷开关、归属单位 等 。 b)方法:其方法的实现同开关类相似。这里不再 叙述 。 4) 母线类 CBus a) 自定义属性 电压 等级 、所 在厂站 等 。 b) 方法:其方法的实现同开关类相似。这里不再 叙述 。 5) 发电机类 CGenerator a) 自定义属性 所连母线、所在厂站等。 b) 方法:其方法的实现同开关类相似。这里不再 叙述。 6)电容 类 CCapacitor a) 自定义属性 所在厂站、所连开关等。 b)方法:其方法的实现同开关类相似。这里不再 叙述 。 下面以母线类为例给出母线对象类的定义 class CBus: public AcDbEntity { public: ACRX.DECLARE.MEMBERS(CBus); private: int VoiltLever; //电压等级 char InPlant[8]; //所在厂站 public : CBus(); //缺省构造函数 CBus (int BusId  $[10]$ , char Busname  $[10]$ , int Voltlever, char InPlant[8]); //构造函数 CBus();//析构 函数 //以下代码为成员变量的设置和查询 Acad::ErrorStatus getVoihLever(int voiltLever); Acad:: ErrorStatus set VoiltLever (int VoiltLever); Acad::ErrorStatus get InPlant(string InPlant); Acad:: ErrorStatus set InPlant t(string InPlant); . . . . . . . . ... //重载 AcDbObject 类的函数

... //重载 AcDbEntity 类的函数

 $\ldots$  . }

4.2 厂 站类

1) 自定义属性表

索引号、厂站名称、电压等级、主接线方式(高)主 接线方式(中)、主接线方式(低)、所述单位等。

2)方法:自定义的方法有厂站类对象的创建、删 除、修改以及接口函数和其他函数等。后面给出了厂 站类部分定义代码。

4.3 厂站类与元件类之间的引用与被引用关系

在 ObjectARX中 ,利用 AcDbObjectldArray类定 义 相 应元件的 ID 数组, 它其实就是引用元件的指针数组, 如一个厂站 Plant 有许多开关 Break, 就可以在 CPlant 类中定义属性 AcDbObjectIdArray m-BreakIdArray。

在 ObjectARX中 ,Id是 在 一 个 模 型文 件 中一 个 图 形实体的唯一标识, 通过实体名字 EntityName 或者句 柄 EntityHandle 或者指针 pointer 我们可以得到它。通 过对象之间的这些关系,我们就可以把所有的类组织 起来了,从而便于类的相互引用和调用,使二维模型元 件之间拓扑关联。代码如下所示:

class CPlant: public AcDbObject

#### private :

{

int PlantId $[10]$ ;  $\text{/}$ / 厂站索引号 char Name $[20]$ ; //厂站名 char Namecode $[10]$ ;  $\text{/I}$   $\Box$  站编 号 char Manage<sup>[20]</sup>; //所属单位 int voiltLever; string mainStyleH; //主接线方式 (高) string mainStyleM ; string mainStyleL;

public :

AcDbObjectIdArray m-idArrBreak; //开关引用 AcDbObjectIdArray m-idArrBus; //母线引用 AcDbObjectIdArray m.idArrTransmission;//变压 器 引

AcDbObjectIdArray m-idArrGenerator; //发电机引用

#### $\mathbb{R}^2$ public:

用

CPlant();//构造 函数 ~ CPlant(); //析构函数 //以下 为设 置和查 询成 员变量 函数 Acad::ErrorStatus getPlantld(int PlantId[10]); Acad:: ErrorStatus setPlantId(int PlantId[10]); Acad::ErrorStatus getPlantName(string PlantName  $[10]$ ; Acad::ErrorStatus setPlantName(string PlantName  $\lceil 10 \rceil$ :

//以下 函数 为 向对 象 标 识符 数 组 中添 加 和 删 除对 象表示符

Acad:: ErrorStatus appendId (const AcdbObjectid& objId,unsigned short which);

Acad:: ErrorStatus appendIds ( const AcdbObjectIdArray& objId, unsigned short which);

Adesk:: Boolean removeId (const AcDbObjectId& objId);

…… //重载 AcDbObject 基类成员函数

}

这样就得到类的大致模型(如图 2 所示)

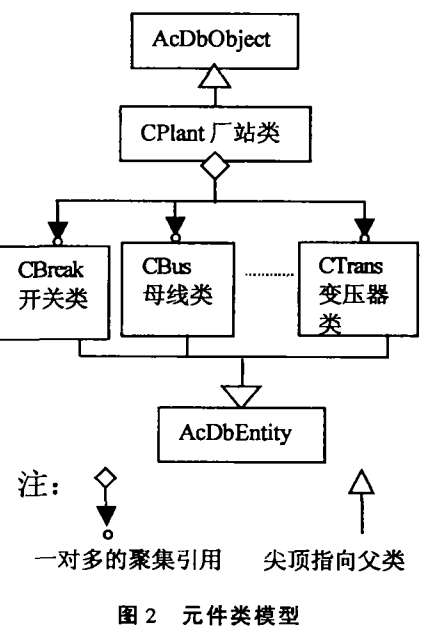

5 数据交换技术

 $\blacksquare$ 

数据交换技术也是当前建模系统的一个必须部 分。在 AutoCAD 中,利用 DXF 文件可以实现有限范围

内的数据交换。但是目前数据交换的趋势是利用强大 的数据技术来进行的,通过 Visual C + + 的数据库访问 对象 ODBC 可以将特征信息写入到任意的数据库中 (包 括 Oracle、SQL Server、Access、FoxPro 等 等 ),具 有 方 便性和广泛性。因此可利用数据交换技术将厂站和元 件类的自定义属性写入专用数据库中,形成电网的网 络数据 库 ,以方 便 电网图形 的管理 ,又节约 AutoCAD 自 身 的数 据 库 内存 。

## 6 结束语

通过分析电网模型的特点和结构,结合面向对象 思想的技术特点抽象出了电网 CAD 模型的对象模型, 利用面向对象的封装性、继承性和多态性设计了模型 专业对象类,并且实现了 PWCAD 与外部数据库之间 的数据交换,实现了图形数据库一体化,这样即可以使 模型与实际更相符、易懂,又为今后扩充和应用打下了 基础。

参考文献:

- [1] 袁斌 ,马维新 ,彭喜 明,等 .图形方 式短路 电流计算软 件的 研究[J]. 电力系统自动化,1997,21(3):43-46.
- [2] 王兴 ,朱文东 ,谢开 ,等 .可视化 的微机电网操作 模拟软件 包 [J].电 网技术 ,1995,19(8):48—50.
- [3] ISLAM S, NURUL CHOWDHURY. A Case Based Windows Graphic Package for the Education and Training of Power System Restoration [J]. IEEE TRANSACTIONS ON POWER SYSTEMS.2001,16(2):181—187.
- [4] 宋延杭,王川,李永宣. ObjectARX 实用指南 --- AutoCAD 二次开发[M].北京 :人民邮电出版社 ,1999.
- [5] BRIAN OVERLAND.C++语言命令详解(第二版 )[M].董 梁,李君成 ,李 自更等译 .北 京 :电子工业 出版社 ,2001.
- [6] 段正 国,高曙 ,杨 以涵 .电 网结 构知识表 示方法研 究与管 理系统开发[J]. 中国电力,1999,32(2):34-37.

# Application of ObjectARX Technology in Power CAD

QIU Xin-fu, CHEN Gang

(College of Electrieal Engineering, Chongqing University, Chongqing 400044, China)

Abstract: Considering Object-oriented design, abstract mechanism of object and technology of procedure design in ObjectARX are introduced. By analyzing characteristics of power network, the puper it elaborates process of definition special object by using of open structure of AutoCAD inner database, base class provided by ARX and mechanism of calss inheritance and derivative. The class definition of elemens is also given in power system as well. Technology of data exchange is also elaborated.0n this base ,object models of power CAD are constructed.Date exchange between PWCAD and the extemal database is also realized.

Key words: object oriented method; inheritance; objectARX CAD

- 
- (责任编辑 陈移峰)